## Provider Help Desk Questions and Answers for June 2019

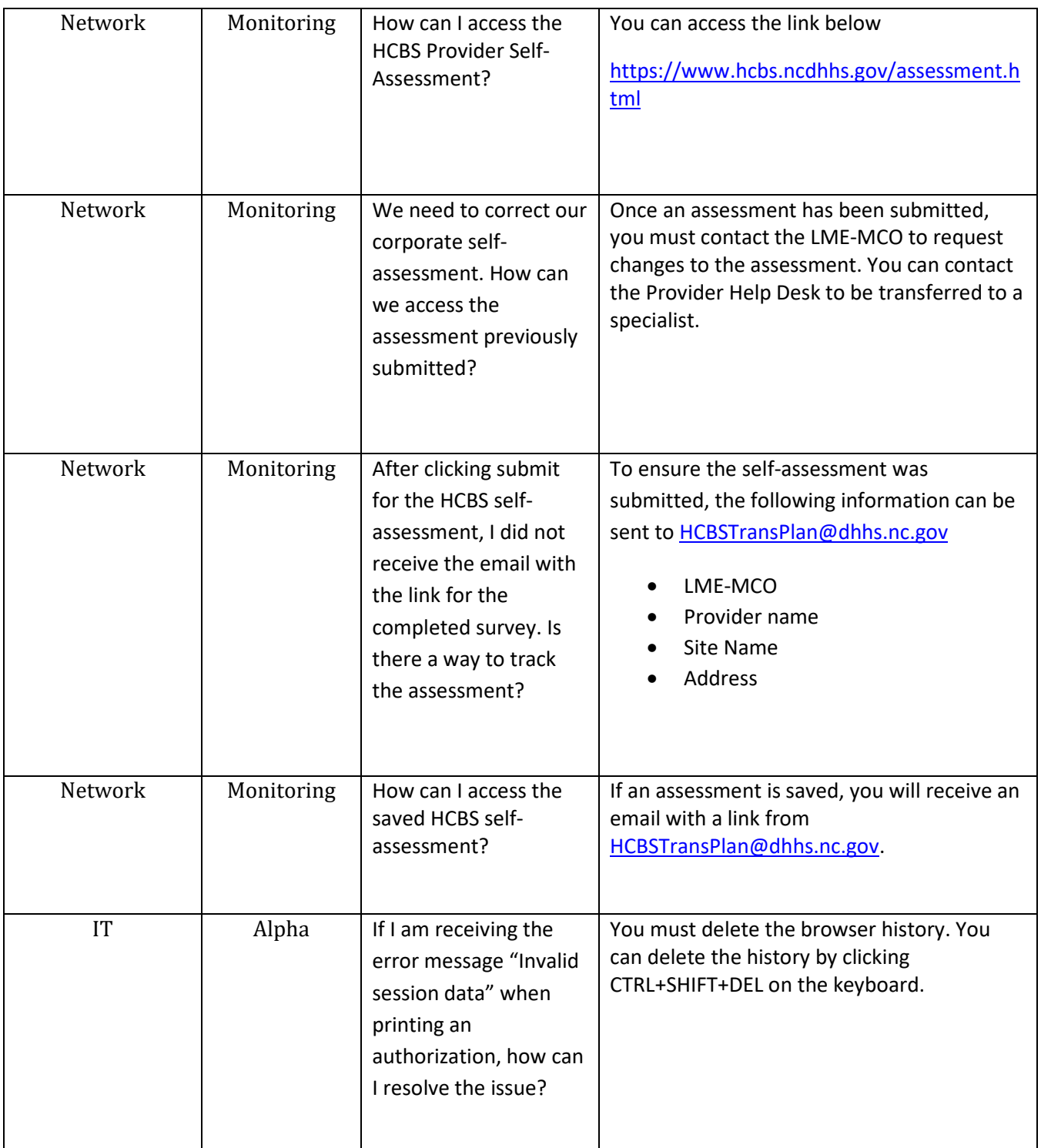

## Provider Help Desk Questions and Answers for June 2019

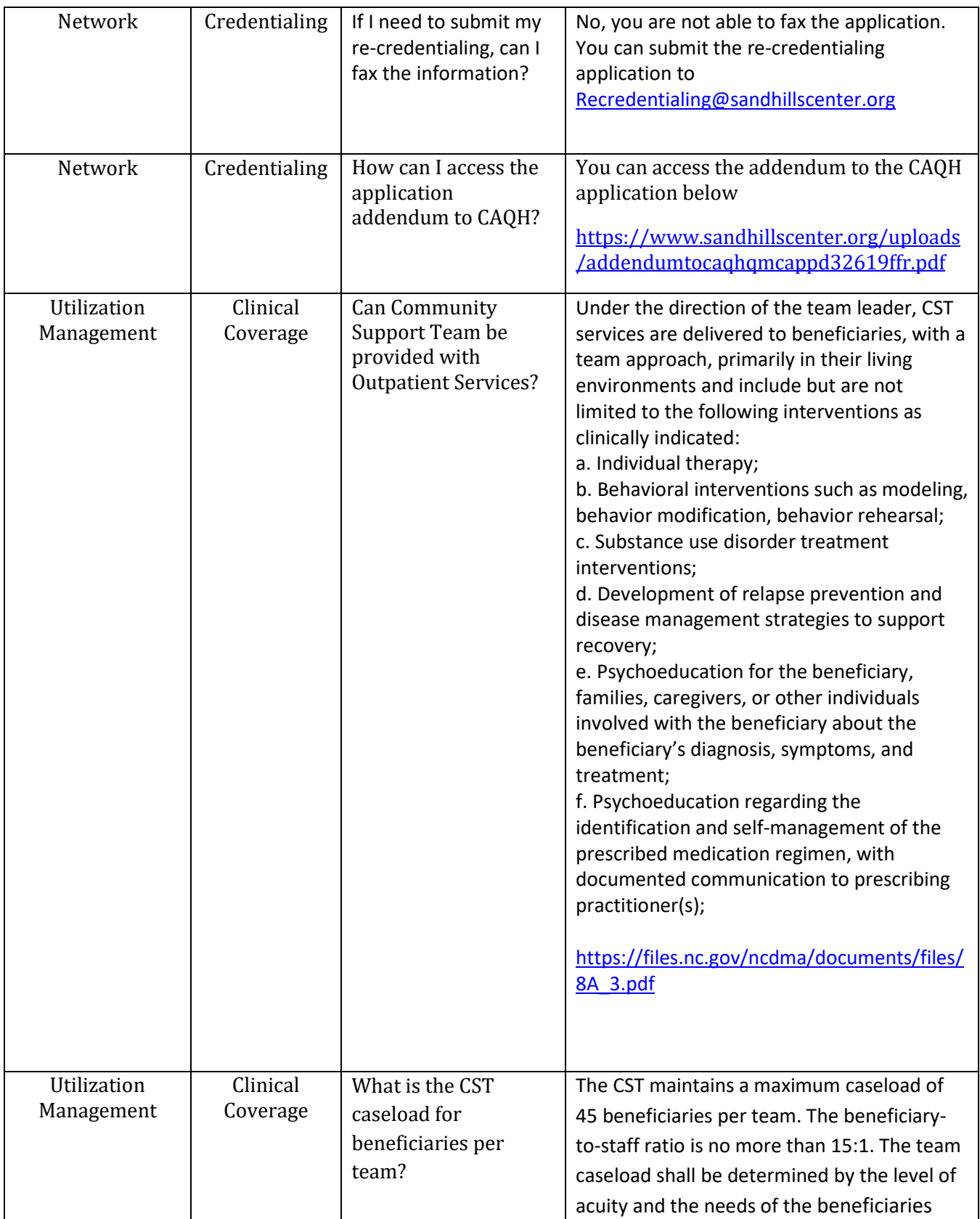

## Provider Help Desk Questions and Answers for June 2019

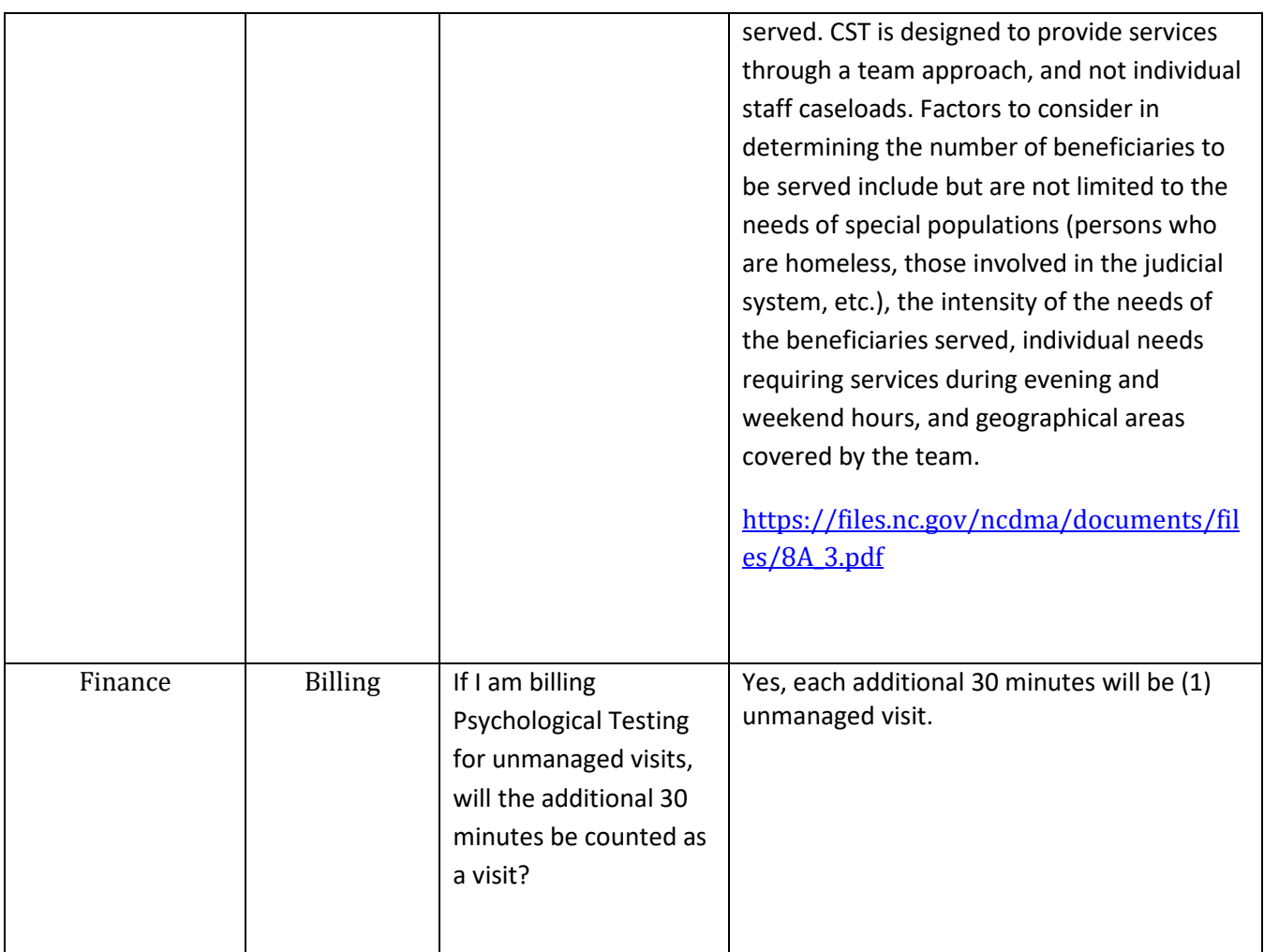